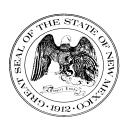

## State of New Mexico General Services Department Purchasing Division

## **Statewide Price Agreement Amendment**

Awarded Vendor:

0000117555

**Pure Storage** 

650 Castro Street, Ste. 260 Mountain View, CA 94041

**Contact: Kim Bradbury** 

Email: kim.bradbury@purestorage.com

Telephone No.: (301) 717-9968

**Ship To:** 

All State of New Mexico agencies, commissions, institutions, political subdivisions and local public bodies allowed by law.

**Invoice:** 

As Requested

Price Agreement Number: 60-000-15-00008AZ

Price Agreement Amendment No.: <u>Eight</u>

Term: <u>December 4, 2015 – February 28, 2023</u>

NASPO Master Agreement No.: MNWNC-125

NASPO ValuePoint Link:

https://www.naspovaluepoint.org/portfolio/computer-equipment-peripherals-related-services-2015-

VL

2021/pure-storage/

Procurement Specialist: Vanessa LeBlanc

Telephone No.: (505) 629-9525

Email: Vanessa.LeBlanc@state.nm.us

Title: Computer Equipment, Peripherals and Related Services

This amendment is to be attached to the respective Price Agreement and become a part thereof.

In accordance with Price Agreement provisions, and by mutual agreement of all parties, this Price Agreement is extended from August 1, 2022 to February 28, 2023 at the same price, terms and conditions.

Except as modified by this amendment, the provisions of the Price Agreement shall remain in full force and effect.

Accepted for the State of New Mexico

Valerie Paule Date: 6/23/2022

Mark Hayden, New Mexico State Purchasing Agent

× This Agreement was signed on behalf of the State Purchasing Agent

Purchasing Division: 1100 St. Francis Drive, Room 2016, Santa Fe, 87505; PO Box 6850, Santa Fe, NM 87502 (505) 827-0472